# De l'Utilisation d'une Règle à Calcul

## Laurent GRÉGOIRE

## Mai 2007

## **Table des matieres `**

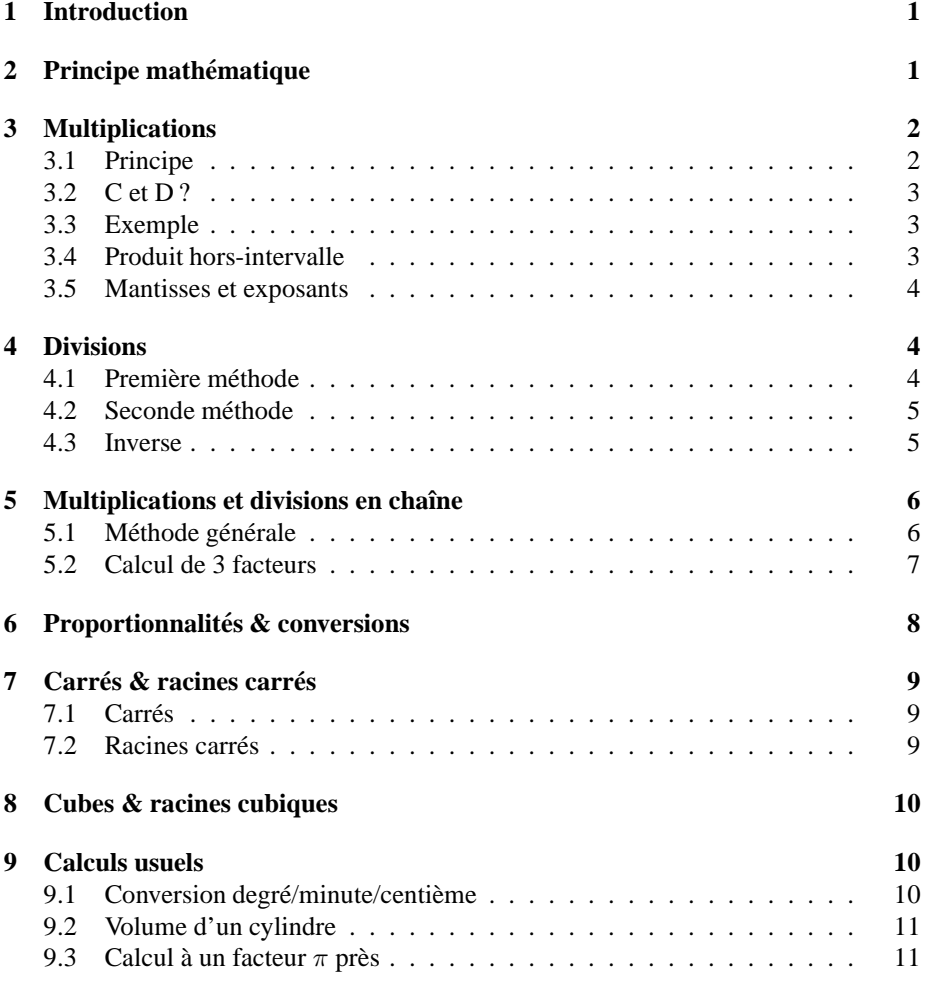

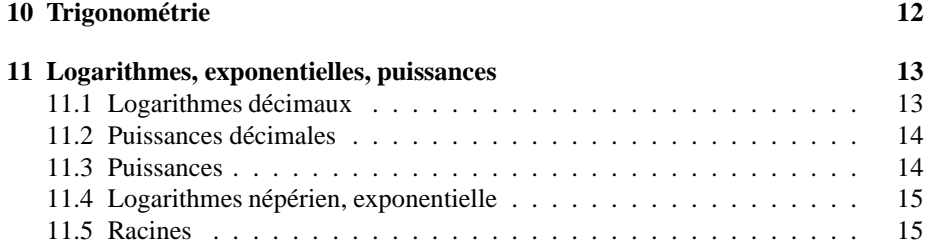

## **1 Introduction**

Les règles à calcul ont été les précieux auxiliaires des ingénieurs, architectes et techniciens depuis le XIX<sup>e</sup> siècle jusqu'au années 1970. Surpassées depuis par les calculatrices électroniques de poche, elles permettent de réaliser rapidement de nombreux calculs, comme les multiplications ou les divisions, les élévations au carré, au cube, les extractions de racine carrés ou cubiques, les calculs de proportionnalité, les calculs trigonométriques, etc.

|  | 9 8 100                                                                                                    |
|--|----------------------------------------------------------------------------------------------------|
|  | $\frac{4}{1}$ $\frac{9}{10}$ $\frac{6}{10}$ $\frac{7}{10}$ $\frac{8}{10}$ $\frac{10}{100}$ $\frac{10}{100}$ $\frac{10}{100}$ $\frac{20}{100}$ $\frac{30}{100}$ $\frac{30}{100}$ $\frac{49}{100}$ $\frac{50}{100}$ $\frac{60}{100}$ $\frac{70}{100}$ $\frac{80}{100}$ |
|  |                                                                                                    |
|  | 6 7 8 9 10 1 20 1 30 40 50 60 70 80 90 100<br>and the continuation of the state                                                                                                    |
|  |                                                                                                    |
|  |                                                                                                    |
|  |                                                                                                    |
|  |                                                                                                    |

FIG. 1 – Règle à calcul *Graphoplex* de type "Polyphase".

Dans ce texte nous nous proposons d'étudier en détail les principes de fonctionnement d'une règle à calcul classique (type "Mannheim" ou "Polyphase" et leurs dérivées), grâce à l'analyse des relations mathématiques sous-jacentes ; ainsi que des exemples d'applications numériques. Le niveau mathématique requis pour lire cet article est celui du lycée.

## **2 Principe mathematique ´**

Toutes les règles à calcul se basent sur l'utilisation des logarithmes. Le logarithme est une fonction mathématique fort pratique permettant de transformer une multiplication en addition :

$$
\log(a \times b) = \log(a) + \log(b)
$$

Le logarithme du *produit* est la *somme* des logarithmes. On transforme donc une multiplication, assez complexe à réaliser, en addition, beaucoup plus aisée : il est en effet facile d'additionner deux valeurs en juxtaposant deux longueurs physiques. Ainsi, pour multiplier  $a$  et  $b$ , on additionne leurs logarithmes. La valeur  $c$  dont le logarithme est égal à cette somme est donc égal au produit de  $a$  et de  $b$ .

De la même façon, pour diviser deux nombres, on part de l'égalité :

$$
\log(a/b) = \log(a) - \log(b)
$$

On transforme donc une division par une soustraction.

On se sert du même principe pour le calcul manuel, mais en s'aidant de tables numériques.

## **3 Multiplications**

## **3.1 Principe**

Prenons une échelle logarithmique, dont chaque graduation  $a$  se situe à une longueur  $l_a = \log(a)$  de l'origine 1 (figure 2).

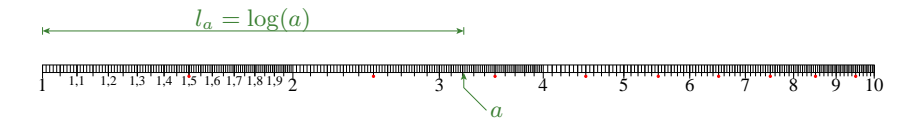

FIG.  $2 -$  Échelle logarithmique.

Cette échelle logarithmique à la propriété remarquable qu'il suffit d'avancer sur cette échelle d'une certaine longueur  $k$  à partir de tout nombre  $a$  pour trouver le produit de ce nombre *a* par  $k'$  ( $k = \log(k')$ ) (figure 3).

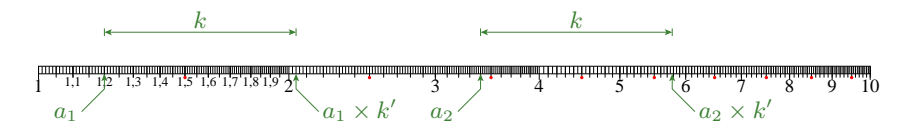

FIG. 3 – Ajout d'une distance pour multiplier.

Pour multiplier deux valeurs  $a$  et  $b$ , on utilise deux échelles logarithmiques C et D. La longueur  $l_a$  sur D entre la graduation 1 et la graduation correspondant au nombre a, est telle que  $l_a = \log(a)$ . De même, la graduation de b sur C nous donne la longueur  $l_b = \log(b)$ . Ainsi, la longueur  $l_c = l_a + l_b$  est le logarithme de  $c = a \times b$ .

Plus précisément, on dispose les deux échelles C et D côte à côte, et on les décale d'une longueur  $l_a$  en faisant coïncider la base de l'échelle C (le 1) avec la graduation de a sur l'échelle D. Ensuite, on reporte la longueur  $l_b$  à la suite de  $l_a$  (c'est à dire à partir de la base de l'échelle C), en lisant la graduation sur l'échelle C correspondante à la valeur b. La longueur  $l_c$ , partant de la base de l'échelle D jusqu'à cette graduation, vaut  $l_c = l_a + l_b$ . On peut ainsi lire directement sur l'échelle D le produit  $a \times b$  (figure 4).

### **3.2 C et D ?**

Les règles à calcul suivent le premier modèle mis au point par Amédée Mannheim, officier d'artillerie de Napoléon III, qui avait numéroté les quatre échelles de sa règle

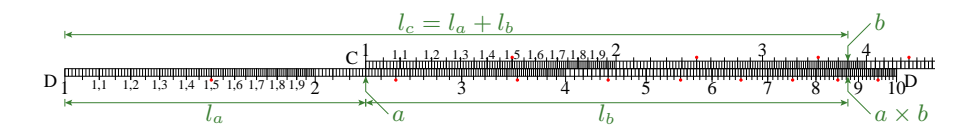

FIG.  $4$  – Multiplication de a par b.

par les quatre premières lettres de l'alphabet : A, B, C et D (figure 5). Les deux échelles logarithmiques, étant disposées le plus en bas, portent ainsi les lettres C et D. Les  $\acute{\text{e}}$ chelles B et C coulissent sur une règle par rapport à A et D. (Nous verrons plus loin l'utilisation des échelles A et B). L'usage en est resté, même si parfois on rencontre d'autres symboles (notamment en France !)

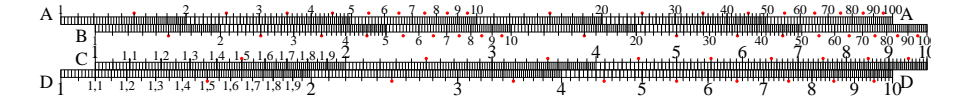

FIG.  $5 -$ Disposition des échelles A, B, C, D.

#### **3.3 Exemple**

Pour prendre un exemple, multiplions  $3, 1$  par  $1, 7$  (figure 6). On coulisse l'échelle C pour placer sa base (la graduation 1) en regard de la graduation 3, 1 de D. Ensuite, on aligne le curseur (ligne rouge) sur la graduation 1, 7 de C. Le produit se lit directement sur D, c'est 5, 27.

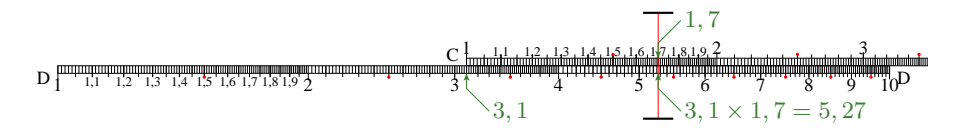

FIG. 6 – Multiplication de 3, 1 par 1, 7.

## **3.4 Produit hors-intervalle**

Il peut arriver que le produit de deux nombres compris entre  $1$  et  $10$  dépasse 10. L'échelle logarithmique n'étant généralement graduée que de 1 à 10, comment procéder ? Dans ce cas, on ne calcule pas directement le produit  $a \times b$  mais  $a \times b/10$ , qui, lui, sera compris dans l'intervalle [1..10]. Or, diviser b par 10 revient, sur l'échelle, à tout décaler vers la gauche de la longueur  $l_{10}$  (longueur correspondante à l'intervalle entre les graduations 1 et 10). C'est une propriété des logarithmes :  $\log(b/10)$  =  $log(b) - log(10) = log(b) - 1.$ 

Techniquement, cela revient à aligner non plus le 1 de l'échelle D mais l'extrémité opposée (le 10), sur la graduation correspondante à  $a$  sur C. Le produit (divisé par 10) se retrouve là aussi en regard de la graduation correspondante à b sur D (figure 7).

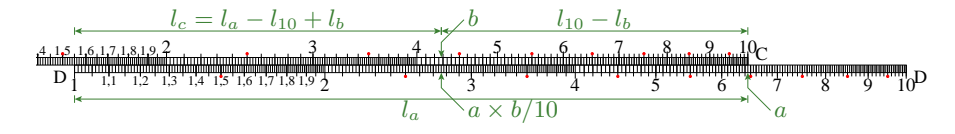

FIG. 7 – Produit hors-intervalle.

#### **3.5 Mantisses et exposants**

Lorsqu'une valeur n'est pas dans l'intervalle [1..10], on ne travaille qu'avec la mantisse du nombre, sans prendre en compte l'exposant.

Une propriété des puissances intervient, celle qui revient à transformer un produit de puissances en puissance de somme. En effet,

$$
x^a \times x^b = x^{a+b}
$$

donc si  $a = a_m \times 10^{a_e}$  et  $b = b_m \times 10^{b_e}$ , le produit vaut  $a \times b = a_m \times b_m \times 10^{a_e + b_e}$ . La mantisse du produit est donc le produit des mantisses, calcul effectué avec des nombres dans l'intervalle [1..10], et l'exposant du produit est la somme des exposants. Il suffit ensuite d'ajuster l'exposant du résultat à la notation désirée (scientifique ou ingénieur).

Par exemple, pour effectuer le produit de 1370  $(1, 37 \times 10^3)$  par  $(0, 121 (1, 2 \times 10^{-1}),$ faire le produit  $1,37 \times 1,2 \approx 1,66$ . Ensuite, l'addition des exposants  $(3 + (-1) = 2)$ nous donne l'exposant du résultat, soit  $1,66 \times 10^2$ , c'est à dire 166.

## **4 Divisions**

#### **4.1 Premiere m ` ethode ´**

On utilise les mêmes échelles que pour la multiplication, mais de façon différente. Il faut déterminer ici  $c' = a'/b'$ , qui s'écrit également  $c' \times b' = a'$ . Cela revient donc à chercher quel est le terme  $c'$  qui, multiplié par un facteur b', donne  $a'$ . On utilise ainsi la méthode de la multiplication, en utilisant a pour  $a'/b'$ , b pour  $b'$ , et  $c = a \times b$  pour  $a^{\prime}$ .

On place donc la graduation pour  $b'$  sur l'échelle C en regard de la graduation pour a' sur l'échelle D. Le quotient se lit sur l'échelle D et correspond à la base de l'échelle C, c'est à dire la graduation 1. (figure 8).

À l'inverse du cas de la multiplication, où le produit peut dépasser 10, ici le quotient peut être inférieur à 1. Dans ce cas, utiliser la graduation 10, et diviser ensuite le quotient par 10.

Pour calculer le quotient 3,95 par 830, placer la graduation 8,3 de l'échelle C alignée sur la graduation 3, 95 de l'échelle D. On se retrouve dans le cas exprimé cidessus où le quotient est inférieur à 1, il faut donc lire, sur l'échelle D, le résultat,  $0, 475$ ,

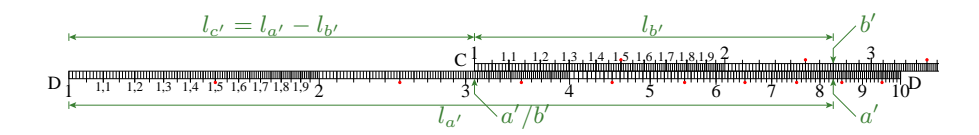

FIG. 8 – Division, première méthode.

aligné sous le 10 de l'échelle C. En ajustant les exposants par une méthode identique à celle de la multiplication, on obtient donc  $3,95/830 \approx 4,75.10^{-3}$  (figure 9).

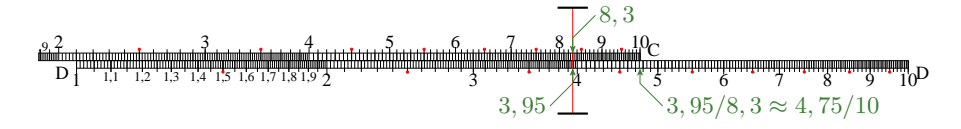

FIG. 9 – Division de 3, 95 par 830.

#### **4.2 Seconde methode ´**

On utilise une seconde échelle CI inversée par rapport à C (CI  $\equiv$  C Inversée, en rouge sur la fig. 10). La base de l'échelle CI (graduation 1 à droite) s'aligne ici sur la graduation de D correspondant au dividende  $a'$ . On repère en remontant vers la gauche (donc en retranchant de  $l_a$  la longueur  $l_b$ ) la graduation sur D correspondant à la graduation du diviseur b' sur CI, qui donne directement le quotient  $c' = a'/b'$ .

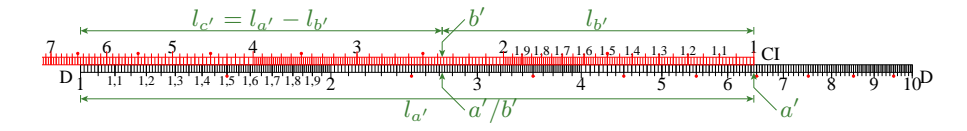

FIG. 10 – Division, seconde méthode.

Si le résultat de la division n'est pas dans l'intervalle  $[1..10]$ , aligner l'extrémité gauche (graduation 10) de CI, calculer le quotient  $\times$ 10 et diviser le résultat par 10. La figure 11 explicite le calcul de 2, 14/7, 65.

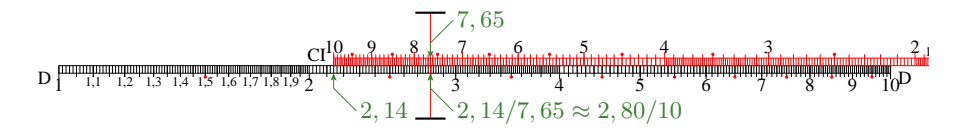

FIG. 11 – Division de 2, 14 par 7, 65.

L'intérêt de cette méthode, apparemment plus complexe car nécessitant une nouvelle échelle CI, apparaît clairement dans la section 5.

#### **4.3 Inverse**

L'utilisation des échelles C et CI permet de calculer directement l'inverse  $1/a$  d'un nombre a.

En effet, 
$$
\log(1/a) = -\log(a)
$$
, et  $\log(10 \times 1/a) = \log(10) - \log(a)$ , d'où :  
 $\log(10 \times 1/a) = 1 - \log(a)$ 

La figure 12 explicite le calcul.

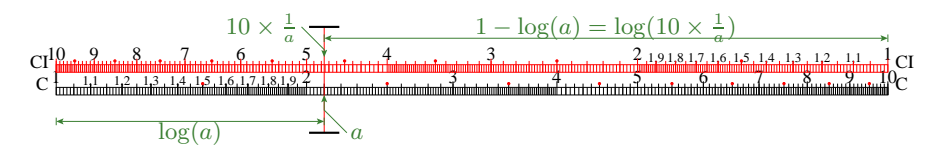

FIG.  $12$  – Calcul de  $1/a$ .

Il est aisé, comme pour la multiplication, de calculer l'inverse d'un nombre hors de l'intervalle  $[1..10]$  en écrivant le nombre sous forme scientifique et en remarquant que  $1/10^b = 10^{-b}$ .

## **5** Multiplications et divisions en chaîne

## $5.1$  Méthode générale

Pour effectuer des opérations en chaîne, comme un quotient de produits tel que :

$$
\frac{a_1 \times a_2 \times a_3}{b_1 \times b_2}
$$

il est possible de calculer le produit  $a = a_1 \times a_2 \times a_3$ , noter le résultat a, puis calculer  $b = b_1 \times b_2$ , noter le résultat b, puis enfin le quotient  $c = a/b$ . Mais cela nécessite de noter deux résultats intermédiaires.

Il existe une méthode beaucoup plus simple permettant de ne rien noter. Si l'on utilise la seconde méthode pour diviser, le résultat de la division se retrouve sur l'échelle D, donc prête à être réutilisée pour un calcul suivant. En alternant donc les multiplications et les divisions, on utilise le résultat intermédiaire précédent comme base pour le nouveau calcul.

La méthode est la suivante :

- Calculer  $a_1/b_1$ ,
- Multiplier le résultat obtenu par  $a_2$ ,
- Diviser par  $b_2$ ,
- Multiplier enfin par  $a_3$ , ce qui donne le résultat final.

La première opérande du calcul  $n + 1$  est en effet dans tous les cas le résultat du calcul  $n.$  Il n'y a aucun résultat intermédiaire à noter.

Par exemple, calculons

$$
\frac{7,1\times0,51\times22800}{0,25\times61,5}
$$

Seulement quatre déplacements d'échelle suffisent pour obtenir le résultat.

Calculer 7,  $1/0$ ,  $25 \approx 28$ , 4 (figure 13).

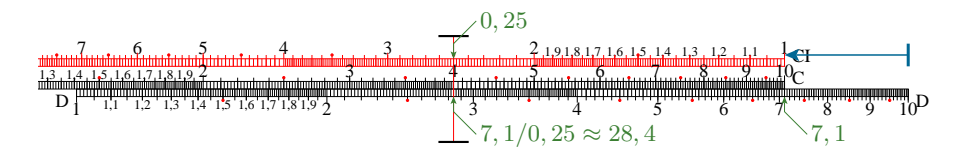

FIG. 13 – Calculs en chaîne, première étape.

Aligner le 10 de l'échelle de multiplication C sur le résultat qui vient d'être obtenu,  $28, 4$ . La multiplication par  $0, 51$  donne le résultat  $14, 5$  (figure 14).

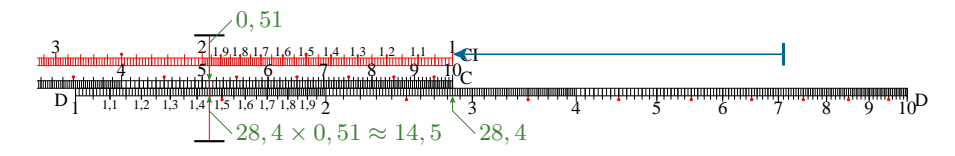

FIG. 14 – Calculs en chaîne, deuxième étape.

Aligner le 10 de l'échelle de division CI sur le résultat. La division de 14, 5 par 61, 5 donne 0, 236 (figure 15).

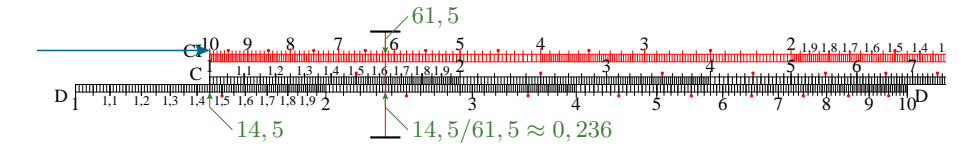

FIG. 15 – Calculs en chaîne, troisième étape.

Enfin aligner le 1 de l'échelle de multiplication C sur le résultat, et multiplier par 22800 ce qui donne comme résultat 5380 (figure 16).

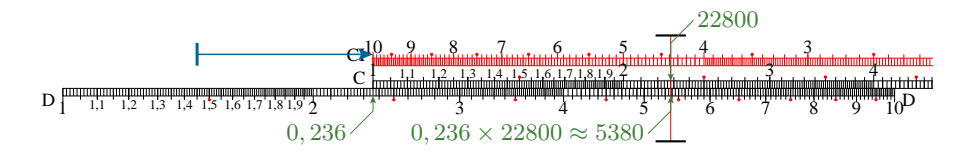

FIG. 16 – Calculs en chaîne, quatrième et dernière étape.

Le résultat exact vaut 5369, 678.., ce qui donne une erreur d'environ  $0, 2\%$ .

#### **5.2 Calcul de 3 facteurs**

Il existe une méthode pour multiplier 3 facteurs  $a \times b \times c$  avec un seul déplacement de règle.

En effet, en utilisant l'échelle inversée CI, il est possible de multiplier deux nombres a et b en les alignants. Le produit  $a \times b$  est alors donné sur l'échelle de base D par l'index 1 de CI. Ce produit interm´ediaire peut alors facilement servir de premier terme `a une multiplication classique, en utilisant  $c$  comme second terme. La graduation de  $c$  sur C indique alors directement le produit  $a \times b \times c$  sur D (figure 17).

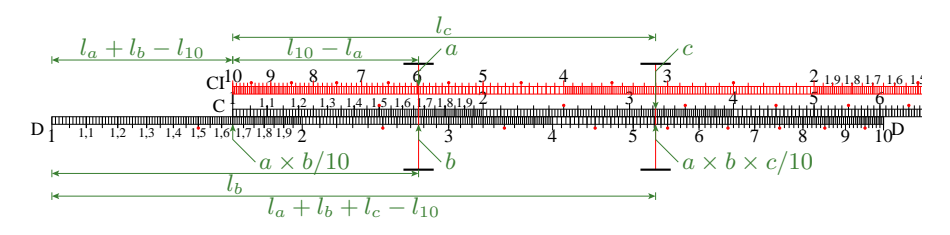

FIG. 17 – Multiplication de 3 facteurs  $a \times b \times c$ .

## **6 Proportionnalites & conversions ´**

Il est fréquent de devoir appliquer une règle de trois, pour convertir une unité (des pouces en millim`etres ou des nœuds en km/h par exemple) ou bien appliquer une relation de proportionnalité (combien pèse  $3, 73$  litres d'un produit sachant que  $1, 27$  litres pèse  $0, 965$  kilogrammes). Ce calcul revient à déterminer  $a_1$  avec

$$
\frac{a_1}{b_1} = \frac{a_2}{b_2}
$$

connaissant  $a_2/b_2$  ainsi que  $b_1$ . On remarque aisément que cette proportionnalité peut s'écrire  $a_1/a_2 = b_1/b_2$ , soit donc log( $a_1/a_2$ ) = log( $b_1/b_2$ ). Or log( $x/y$ ) = log( $x$ ) −  $log(y)$ , l'égalité précédente peut s'écrire  $log(a_1) - log(a_2) = log(b_1) - log(b_2)$ . Posons  $l_a = \log(a_1) - \log(a_2)$  et  $l_b = \log(b_1) - \log(b_2)$ . On remarquera (figure 18) qu'en alignant les facteurs  $a_2$  et  $b_2$  sur respectivement les échelles D et C,  $a_1$  sera directement lue sur l'échelle D en regard de  $b_1$  sur C.

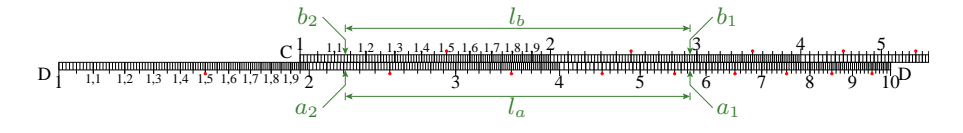

FIG. 18 – Calcul de proportionnalité

Autrement dit, la distance de  $b_1$  à  $b_2$  sur l'échelle C est identique à la distance de  $a_1$  à  $a_2$  sur D. Une fois les échelles mise en rapport, on peut convertir autant de valeurs que l'on désire sans modifier les réglages de la règle.

Lors d'une conversion de valeur hors-intervalle, décaler l'échelle C d'une longueur  $l_{10}$  vers la gauche pour ramener l'index 10 à la place de l'index 1, sans oublier d'ajuster le résultat trouvé d'un facteur 10.

La figure 19 donne un exemple de conversion avec un ratio de 1, 74/2, 44.

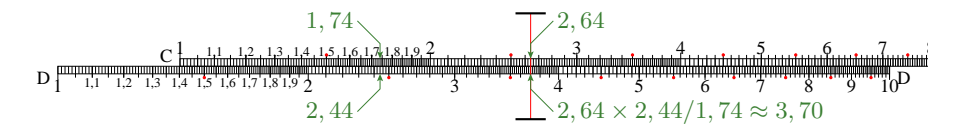

FIG.  $19 - 3$ , 70 est à 2, 64 ce que 2, 44 est à 1, 74.

## **7** Carrés & racines carrés

### **7.1 Carres´**

On utilise une échelle, appelée A, graduée selon le logarithme de la racine. La longueur  $l$  depuis l'origine, d'une graduation  $a$ , est donnée par :

$$
l = \log(\sqrt{a})
$$

Pour calculer le carré d'un nombre  $a$ , on reporte  $a$  sur l'échelle logarithmique D. La valeur  $b$  lue en regard sur l'échelle A vaut ce carré :  $b = a^2$ . En effet,  $l_a = l_b$ , or  $l_a = \log(a)$  et  $l_b = \log(\sqrt{b})$ , donc  $\log(a) = \log(\sqrt{b})$  d'où il vient  $b = a^2$  (figure 20).

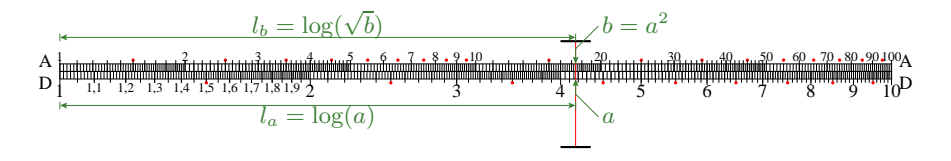

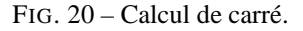

Pour calculer le carré d'un nombre hors intervalle [1..10], en écrivant ce nombre sous forme scientifique  $a = a_m.10^{a_e}$ , il vient  $a^2 = a_m^2.10^{a_e 2}$ , soit encore  $a^2 = a_m^2$  $a_m^2.10^{2.a_e}$ . La mantisse du carré est donc le carré de la mantisse, et l'exposant du carré est le double de l'exposant. Voir l'exemple de 0, 388<sup>2</sup> sur la figure 21.

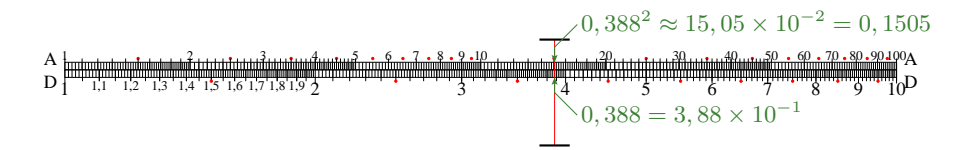

FIG.  $21$  – Calcul du carré de 0, 388.

#### **7.2 Racines carres´**

Pour extraire la racine carrée d'un nombre, on pourrait croire qu'il suffit d'effectuer l'opération inverse. Le problème étant que l'échelle A compte deux intervalles, respectivement [1..10] et [10..100]. Lequel utiliser pour calculer la racine d'un nombre hors intervalle ?

Pour cela, il faut écrire le nombre  $a$  dont on veut calculer la racine sous forme  $a = a_m.10^{2.a_e}$ , avec  $a_m$  compris dans l'intervalle  $[1..100]$  et  $a_e$  entier. La racine de  $a$ vaut donc :  $\sqrt{a} = \sqrt{a_m.10^{2.a_e}}$ 

d'o`u

$$
\sqrt{a} = \sqrt{a_m}.10^{a_e}
$$

Pour calculer la racine de 778312, écrire 778312 = 77,8312 × 10<sup>4</sup>, calculer  $\sqrt{77,8}$  ≈ 8, 82, on obtient donc  $\sqrt{778312}$  ≈ 8, 82 × 10<sup>2</sup> = 882.

## **8 Cubes & racines cubiques**

La méthode repose sur le même principe que le calcul des carrés et des racines carrés. L'échelle utilisée ici, K, est graduée selon :

$$
l = \log(\sqrt[3]{a})
$$

Pour calculer la racine cubique, écrire le nombre  $a$  dont on veut calculer la racine sous forme  $a = a_m.10^{3.a_e}$ , avec  $a_m$  dans l'intervalle  $[1..1000]$  et  $a_e$  entier. La suite du calcul est immédiate.

## **9 Calculs usuels**

#### **9.1 Conversion degré/minute/centième**

On trouve, sur les échelles C et D de la majeure partie des règles, un certain nombre de constantes :  $\rho'$ ,  $\rho''$  et  $\rho''$  (figure 22). Ces constantes autorisent, en alignant la base d'une échelle sur l'un deux, d'effectuer des conversions d'angles exprimés en minutes ou secondes (sexagésimales ou centésimales) vers des angles exprimés en radians (longueur d'arc), ou inversement.

- $-\rho' = \frac{360 \times 60}{2\pi} \approx 3437, 747$ , conversion d'un angle exprimé en minutes,
- $-\rho'' = 60 \times \rho' \approx 206265$ , conversion d'un angle exprimé en secondes sexagésimales,
- $-\rho_{\prime\prime} = 100 \times \rho' \approx 636619$ , conversion d'un angle exprimé en secondes centésimales.

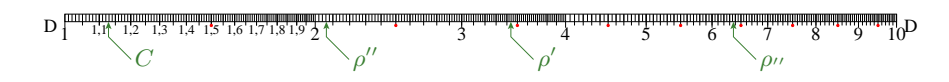

FIG. 22 – Constantes de conversion usuelles.

## **9.2 Volume d'un cylindre**

La constante

$$
C = \sqrt{\frac{4}{\pi}} \approx 1,128379
$$

permet le calcul du volume  $V$  d'un cylindre de diamètre  $d$  et de hauteur  $h$  :

$$
V = \frac{\pi d^2}{4} \times h
$$

équation qui peut aussi s'écrire sous la forme :

$$
\sqrt{V} = \frac{d}{C} \times \sqrt{h}
$$

Amener la marque de la constante C sur C en regard de d sur D. Amener le curseur sur h sur l'échelle B, lire directement le volume  $V$  sur A. La figure 23 explicite visuellement le calcul réalisé.

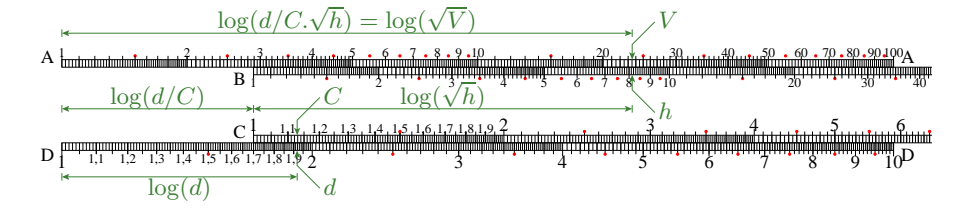

FIG. 23 – Calcul du volume d'un cylindre.

## **9.3** Calcul à un facteur  $\pi$  près

Sur certaines règles on retrouve des échelles CF, DF, voire CIF. Ces échelles sont identiques à respectivement C, D et CI, mais décalées d'un facteur  $\pi$ , donc décalé d'une longueur  $l_\pi = \log(\pi) \approx 0,497$  vers la droite. Ces échelles permettent d'effectuer tous les calculs classiques, à un facteur  $\pi$  près. Pour calculer  $\pi \times 2, 3 \times 1, 7$  par exemple, placer l'origine de C en face de 2, 3 sur D, lire le résultat sur DF : 12, 28.

Sans utiliser les échelles décalées, la constante  $\pi$  placée sur les échelles A, B, C et D permet d'effectuer aisément ces conversions. La méthode de la multiplication à 3 facteurs  $(\S 5.2)$  peut-être utilisée dans ce cas.

## **10 Trigonometrie ´**

L'échelle S (figure 24), graduée selon la fonction  $l = \log(10.\sin(\alpha))$ , permet de calculer le sinus d'un angle de  $5, 74^\circ$  à  $90^\circ$  (sin $(5, 74^\circ) \approx 0, 1, \sin(90^\circ) = 1$ , soit l'intervalle de l'échelle logarithmique C à un facteur 10 près).

Pour calculer le sinus d'un angle, il suffit de lire directement sur l'échelle logarithmique la valeur et de diviser par 10. Pour calculer l'angle dont on connait le sinus, procéder de même en intervertissant le rôle des deux échelles.

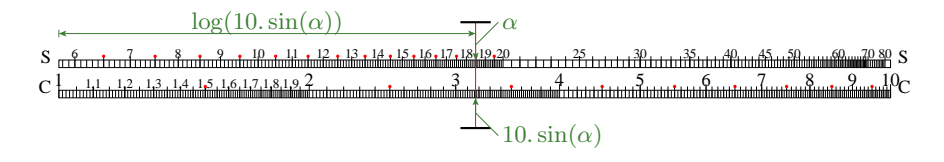

FIG. 24 – Echelle des sinus de  $5, 7°$  à  $90°$ .

Le calcul de la tangente et de son inverse se fait selon le même principe sur une  $\acute{\text{e}}$ chelle T, gradu $\acute{\text{e}}$ e selon la fonction  $l = \log(10 \cdot \tan(\alpha))$  (figure 25).

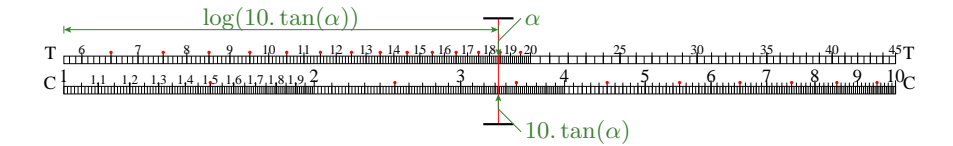

FIG.  $25$  – Echelle des tangentes de  $5, 7^\circ$  à  $45^\circ$ .

Pour le calcul du sinus ou de la tangente d'un angle compris entre 0, 573˚ et 5, 7˚  $(\sin(0.573^{\circ}) \approx \tan(0.573^{\circ}) \approx 0.01)$ , on utilise une échelle ST unique (figure 26), graduée selon la fonction  $l = \log(100.(\sin(\alpha) + \tan(\alpha))/2)$ . En effet, pour les petits angles, le sinus et la tangente de l'angle sont assez proches. L'erreur  $\epsilon$  entre le sinus et la tangente pour un angle  $\alpha$ , donné par la formule :

$$
\epsilon = 2.\frac{\tan(\alpha) - \sin(\alpha)}{\tan(\alpha) + \sin(\alpha)}
$$

vaut 0, 496% pour  $\alpha = 5, 7^{\circ}$ ; et seulement 0, 005% pour  $\alpha = 0, 57^{\circ}$ . L'erreur est du même ordre de grandeur que l'erreur de lecture, sans doute inférieure dans bien des cas, donc négligeable.

Enfin, pour les angles inférieurs à  $0, 573^\circ$ , le sinus et la tangente d'un angle sont approximés directement par la valeur de l'arc (l'angle exprimé en radians). L'erreur entre la valeur de l'arc et le sinus pour un angle  $\alpha$ , donné par la formule :

$$
\epsilon = \frac{\alpha - \sin(\alpha)}{\alpha}
$$

vaut 0, 0016% pour  $\alpha = 0.57^{\circ}$ , erreur négligeable en rapport à la précision générale.

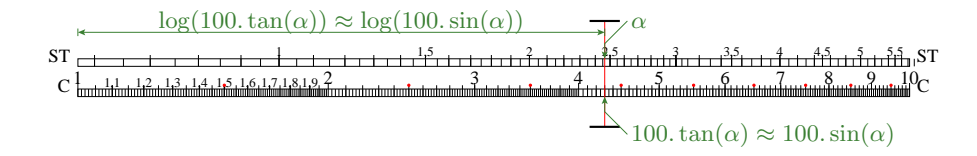

FIG. 26 – Echelle des sinus et tangente de  $0, 57^\circ$  à  $5, 7^\circ$ .

Le calcul d'un cosinus, du sinus ou de la tangente d'un angle hors de l'intervalle  $[0..90^\circ]$  se déduit directement du sinus ou de la tangente d'un angle de cet intervalle par les formules de trigonométrie usuelles :

$$
\cos(\alpha) = \sin(\frac{\pi}{2} + \alpha)
$$

$$
\sin(-\alpha) = \sin(\pi + \alpha) = -\sin(\alpha)
$$

$$
\tan(\frac{\pi}{2} + \alpha) = \frac{-1}{\tan(\alpha)}
$$

$$
\tan(-\alpha) = \tan(\pi - \alpha) = -\tan(\alpha)
$$

## **11 Logarithmes, exponentielles, puissances**

## **11.1 Logarithmes decimaux ´**

Le calcul d'un logarithme est immédiat lorsqu'on dispose d'une échelle logarithmique. En effet, le logarithme d'un nombre  $a$  sur l'échelle D est égal à la mesure de la distance  $l_a$ : l'échelle L est donc tout simplement linéaire (figure 27).

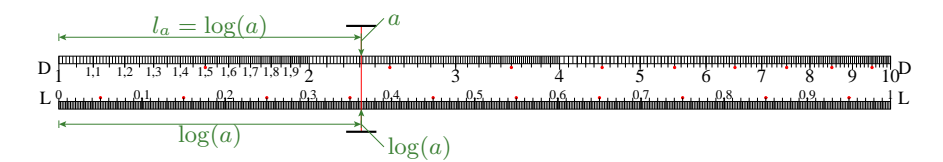

FIG. 27 – Calcul de logarithme.

Pour calculer les logarithmes de nombres plus grands que 10 ou plus petits que 1, on écrit a sous la forme :  $a = a_m.10^{a_e}$ , donc  $\log(a) = \log(a_m.10^{a_e}) = \log(a_m) +$  $\log(10^{a_e})$ , or  $\log(10^x) = x$ , d'où il vient :

$$
\log(a) = \log(a_m) + a_e
$$

Il suffit donc d'écrire le nombre sous forme scientifique, le logarithme étant égal à l'exposant  $a_e$  additionné du logarithme de la mantisse  $a_m$ .

#### **11.2 Puissances decimales ´**

Pour calculer  $10^a$ , il faut séparer la partie entière  $a_e$  (également nommée caractéristique) de la partie décimale  $a_f$  (également nommée mantisse) de  $a : a = a_e + a_f$ .

Or  $10^a = 10^{a_e+a_f}$  peut aussi s'écrire  $10^a = 10^{a_e} \cdot 10^{a_f}$ . Il est facile de calculer  $10^{a_f}$  grâce à l'échelle linéaire L et l'échelle logarithmique D (figure 28), c'est la mantisse de l'écriture du résultat en notation scientifique.  $10^{a_e}$  est immédiat à calculer et représente la partie exposant de ladite écriture.

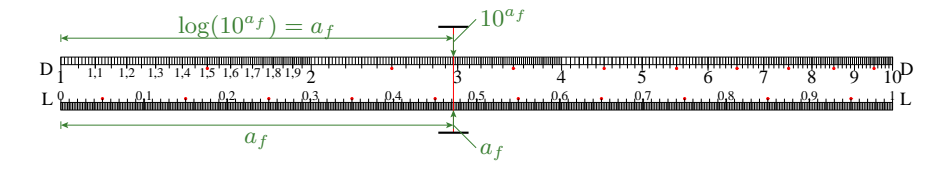

FIG. 28 – Calcul de puissance de 10.

Calculons  $10^{2,472} = 10^{2} \times 10^{0,472}$ . En alignant l'indicateur sur le 0, 472 de l'échelle L on trouve  $10^{0,472} \approx 2,965$ , d'où  $10^{2,472} \approx 2,965 \times 10^2$ , soit environ 296, 5.

#### **11.3 Puissances**

L'objectif ici est de calculer  $c = a^b$ .

**Première méthode** On calcule le logarithme des deux membres de l'expression :  $log(c) = log(a^b)$ . Or  $log(a^b) = b$ .  $log(a)$ , d'où :

$$
c = 10^{b. \log(a)}
$$

La procédure est donc la suivante :

- Calculer le logarithme de  $a$  (voir §11.1),
- Multiplier ce logarithme par  $b$ ,
- Calculer la puissance de 10 du produit (voir §11.2).

Cette méthode, quoiqu'indirecte, n'utilise que les échelles C, D et L, et fonctionne avec tous les nombres  $a$  et  $b$  (aux ajustements nécessaires près).

**Seconde méthode** On utilise une échelle LL (logarithme du logarithme ou log-log), graduée selon la fonction  $l = \log(k \cdot \ln(a))$ . En effet,  $\log(k \cdot \ln(a^b)) = \log(k \cdot b \cdot \ln(a))$ , d'où :

$$
\log(k \cdot \ln(a^b)) = \log(b) + \log(k \cdot \ln(a))
$$

On reporte le nombre a sur l'échelle LL qui donne une longueur  $l_a$ , à laquelle on ajoute la distance  $l_b$  de b sur l'échelle log simple C. La valeur c inscrite sur l'échelle LL est le résultat de l'élévation de  $a$  à la puissance  $b : a^b$  (figure 29).

Les échelles LL ne sont pas relatives mais absolues, car graduées selon le logarithme d'un logarithme, la règle  $log(10.a) = 1 + log(a)$  ne s'applique donc plus. Il faut donc utiliser plusieurs échelles en fonction de l'intervalle désiré. Les échelles usuelles sont :

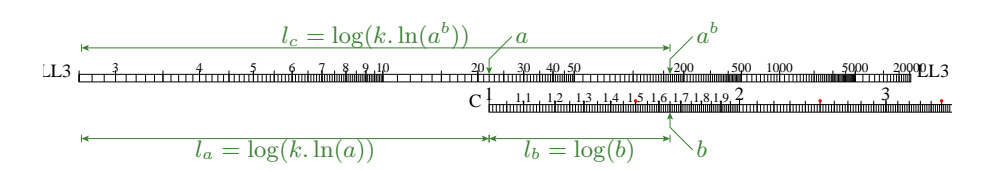

FIG. 29 – Calcul de  $a^b$ .

– LL3 :  $l_3 = \log(\ln(a))$  (intervalle  $[e..e^{10}]$ ),

 $-LL2: l_2 = \log(10.\ln(a))$  (intervalle  $[e^{0.1}..e]),$ 

- LL1 :  $l_1 = \log(100 \cdot \ln(a))$  (intervalle  $[e^{0.01} \cdot e^{0.1}].$ 

La fin de l'échelle LL1 correspond au début de l'échelle LL2, la fin de LL2 au début de LL3 ( $e$  étant la base des logarithmes népériens).

Pour calculer  $1, 147^{4,32}$  (figure 30), on reporte l'origine de l'échelle C sur la graduation 1, 147 de LL2. Le résultat,  $\approx 1,808$ , est directement lisible sur LL2 en face de la graduation 4, 32 de l'échelle C.

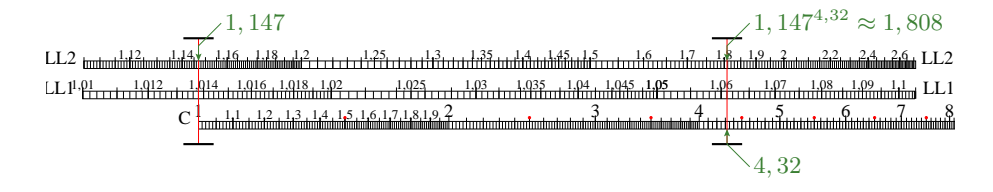

FIG. 30 – Calcul de  $1, 147^{4,32}$ .

## 11.4 Logarithmes népérien, exponentielle

On sait que  $ln(a) = ln(10)$ .  $log(a)$ , donc:

 $ln(a) \approx 2,303.$  $log(a)$ 

Cela revient à déterminer un logarithme décimal que l'on multiplie par une constante.

Pour calculer une exponentielle sans utiliser d'échelle LL, on utilise la première méthode de calcul d'une puissance (§ 11.3).  $\log(e^a) = a \cdot \log(e)$ , on retiendra donc la constante  $log(e) \approx 0,434$ . Il suffira en effet de multiplier a avec 0,434, et de lire le résultat sur l'échelle L, avec les ajustements nécessaires.

#### **11.5 Racines**

Pour calculer  $c = \sqrt[b]{a}$ , on remarquera que  $\sqrt[b]{a} = a^{1/b}$ . On se ramène donc au calcul d'une puissance, en posant l'exposant égal à l'inverse de la base de la racine.